K ロ ▶ K 個 ▶ K 할 > K 할 > 1 할 > 1 이익어

#### Zaawansowane algorytmy - Silnie spójne składowe

Marcin Żurowski

03 kwietnia 2024

#### Plan zajęć

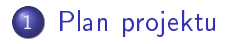

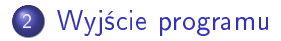

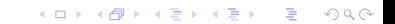

<span id="page-2-0"></span>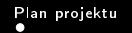

#### Plan projektu

Zaimplementowa¢:

o strukturę przechowującą graf

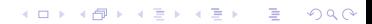

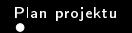

K ロ ▶ K 個 ▶ K 할 ▶ K 할 ▶ 이 할 → 이익C\*

#### Plan projektu

- o strukturę przechowującą graf
- o obsługujący metody dodawania wierzchołków i krawędzi

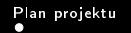

K ロ ▶ K 個 ▶ K 할 ▶ K 할 ▶ 이 할 → 이익C\*

#### Plan projektu

- o strukturę przechowującą graf
- o obsługujący metody dodawania wierzchołków i krawędzi
- algorytm rysujący graf

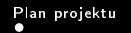

**KORKA BRADE KORA** 

## Plan projektu

- strukturę przechowującą graf
- o obsługujący metody dodawania wierzchołków i krawędzi
- algorytm rysujący graf
- algorytm losujący graf o  $|V|$  wierzchołkach w następujący sposób:

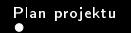

**KORKA BRADE KORA** 

## Plan projektu

- strukturę przechowującą graf
- o obsługujący metody dodawania wierzchołków i krawędzi
- algorytm rysujący graf
- algorytm losujący graf o  $|V|$  wierzchołkach w następujący sposób:
	- $\bullet$  tworzymy wierzchołek  $v$  i dodajemy go do grafu

**KORKA BRADE KORA** 

# Plan projektu

- strukturę przechowującą graf
- o obsługujący metody dodawania wierzchołków i krawędzi
- algorytm rysujący graf
- algorytm losujący graf o  $|V|$  wierzchołkach w następujący sposób:
	- $\bullet$  tworzymy wierzchołek  $v$  i dodajemy go do grafu
	- dla wierzchołka v losujemy  $k = min(||V|| 1, 3)$  wierzchołków  $w_1 \ldots w_k$  łączymy je z wierzchołkiem k (krawędź od k do wylosowanego wierzchołka)

K ロ ▶ K 個 ▶ K 할 ▶ K 할 ▶ 이 할 → 이익C\*

# Plan projektu

- o strukturę przechowującą graf
- o obsługujący metody dodawania wierzchołków i krawędzi
- algorytm rysujący graf
- algorytm losujący graf o  $|V|$  wierzchołkach w następujący sposób:
	- $\bullet$  tworzymy wierzchołek  $v$  i dodajemy go do grafu
	- dla wierzchołka v losujemy  $k = min(||V|| 1, 3)$  wierzchołków  $w_1 \ldots w_k$  łączymy je z wierzchołkiem k (krawędź od k do wylosowanego wierzchołka)
	- dla każdego wierzchołka  $w_i$  losujemy liczbę  $m = \{0,99\}$  i jeśli wypadnie liczba mniejsza niż 30 to łączymy wierzchołek  $w_i$  z wierzchołkiem k

**K ロ X K 레 X K 회 X X 회 X 및 X X X X X 전** 

## <span id="page-9-0"></span>Plan projektu

- o strukturę przechowującą graf
- o obsługujący metody dodawania wierzchołków i krawędzi
- algorytm rysujący graf
- algorytm losujący graf o  $|V|$  wierzchołkach w następujący sposób:
	- $\bullet$  tworzymy wierzchołek  $v$  i dodajemy go do grafu
	- dla wierzchołka v losujemy  $k = min(||V|| 1, 3)$  wierzchołków  $w_1 \ldots w_k$  łączymy je z wierzchołkiem k (krawędź od k do wylosowanego wierzchołka)
	- dla każdego wierzchołka  $w_i$  losujemy liczbę  $m = \{0,99\}$  i jeśli wypadnie liczba mniejsza niż 30 to łączymy wierzchołek  $w_i$  z wierzchołkiem k
- czynność powtarzamy dla każdego wierzchołka v

イロメ イ部メ イ君メ イ君メン 君の

 $2990$ 

## <span id="page-10-0"></span>Wyjście programu

```
rozmiar: 10^1
graf:
1 \rightarrow 21 - > 52 \rightarrow 32 \rightarrow 43 \rightarrow 25 - > 15 - > 46 \rightarrow 16 \rightarrow 36 \rightarrow 77 \rightarrow 37 \rightarrow 88 -> 6
```
(ロトイ部)→ (差)→ (差)→

ミー  $299$ 

# <span id="page-11-0"></span>Wyjście programu